#### Computer Security

Software vulnerabilities. Buffer overflows.

Marius Minea

6 October 2016

## Simple (classic) buffer overflow

Aleph One, Smashing the stack for fun and profit, Phrack magazine 7(49) Overflow any stack-placed buffer accepting unchecked input

unsafe functions: strcpy, strcat, scanf with %s gets: deleted from C standard in 2011 safe alternatives introduced for some

Danger not limited to unsafe input also careless overflow of index in (local) array

Reason: low abstraction level of C (pointer arithmetic, no objects with size info)

#### $Simple\ example\ (in\ your\ lab)$  $\sum_{i=1}^n$  can do it. One this to change the shellcode. But we have  $\sum_{i=1}^n$

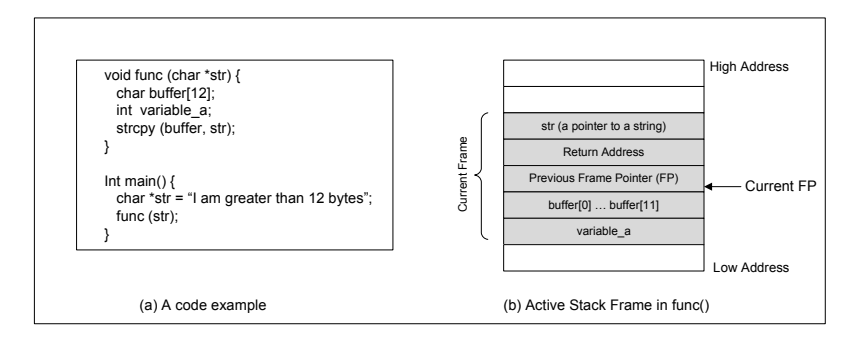

[http://www.cis.syr.edu/~wedu/seed/Labs\\_12.04/Software/Buffer\\_Overflow/Buffer\\_Overflow.pdf](http://www.cis.syr.edu/~wedu/seed/Labs_12.04/Software/Buffer_Overflow/Buffer_Overflow.pdf) In the debugger, you can figure out the address of buffer[], and thus calculate the starting point of the

#### How to protect?

Option: detect change check if RET address altered before function return Two basic ideas:

Option: detect change

check if RET address altered before function return

Two basic ideas:

Check return address itself  $\Rightarrow$  need copy of correct value Check bytes next to (before) ret address  $\Rightarrow$  canaries terminator canary: 0, CR, LF, EOF random canary (don't know  $\Rightarrow$  can't put back) random XOR canary (must also know control value)

Who/how/when implements these checks?

# Exploit: getting the address right

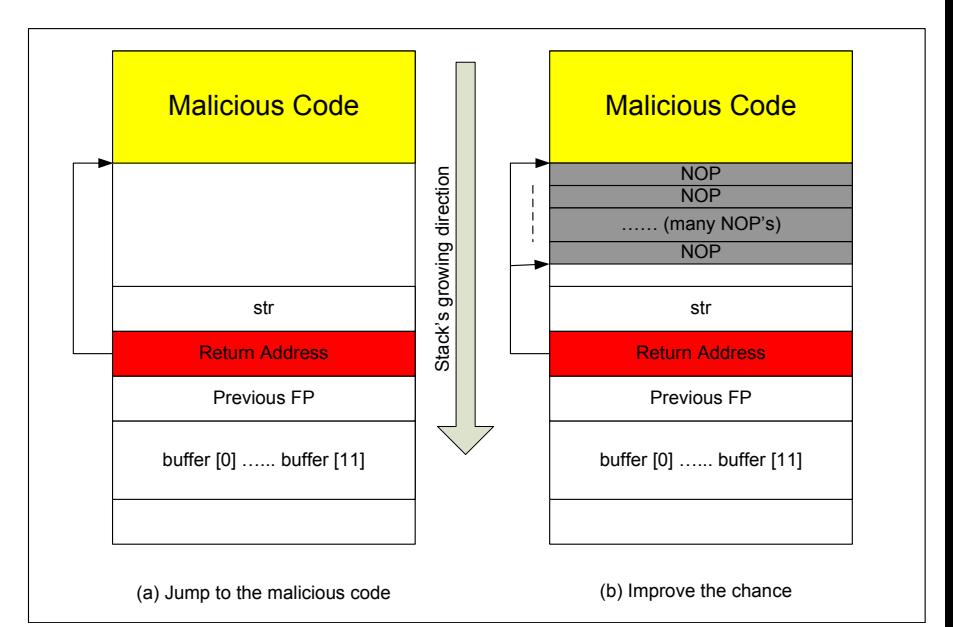

Option: hamper execution

Attacker must execute injected code: Non-executable stack / write XOR execute

Attacker must know *what address* to jump to: Address Space Layout Randomization

What flexibility does the attacker code have? Is attack still realistic? For 32-bit vs. 64-bit ? If you can't execute code on stack, try something else

Typical attack is to call exec or some other library function  $\Rightarrow$  instead of *executing code* (call exec), put address (and parameters) of libc function on stack, in place of normal ret address

Which protections are effective?

Can chain attacks – put multiple library addresses on stack

Generalize: return-oriented programming

### Overwriting a pointer

Function pointers (denote code) pointers from longjmp pointers to user functions pointers to library functions (PLT: procedure linkage table)

or usual pointers to data

Attacks might be in two steps:

a buffer overflow overwrites a pointer (to desired address) in later code, this is used to overwrite critical area ret address, PLT, etc.